$<<$  Excel 2007

, tushu007.com

<< Excel 2007 >>

13 ISBN 9787302194712

10 ISBN 7302194718

出版时间:2009-2

( ) John Walkenbac

页数:333

extended by PDF and the PDF

http://www.tushu007.com

 $<<$  Excel 2007

#### , tushu007.com

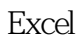

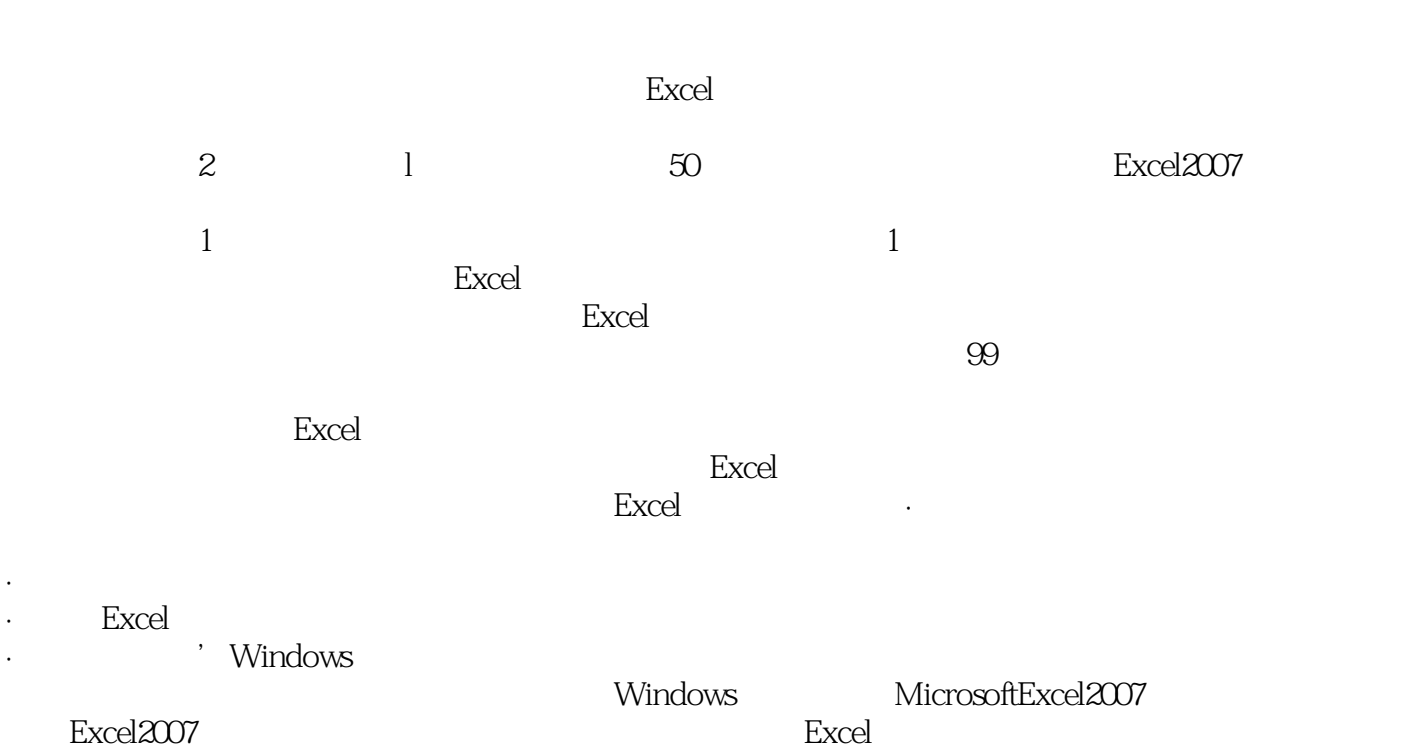

Excel2007<br>Excel Excel and the excellent state of the state of the state of the state of the state of the state of the state of the state of the state of the state of the state of the state of the state of the state of the state of the sta

*Page 2*

# $,$  tushu007.com  $<<$  Excel  $2007$

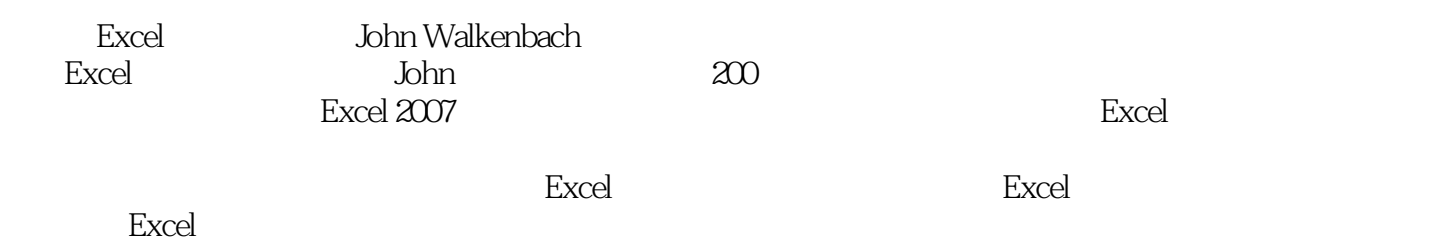

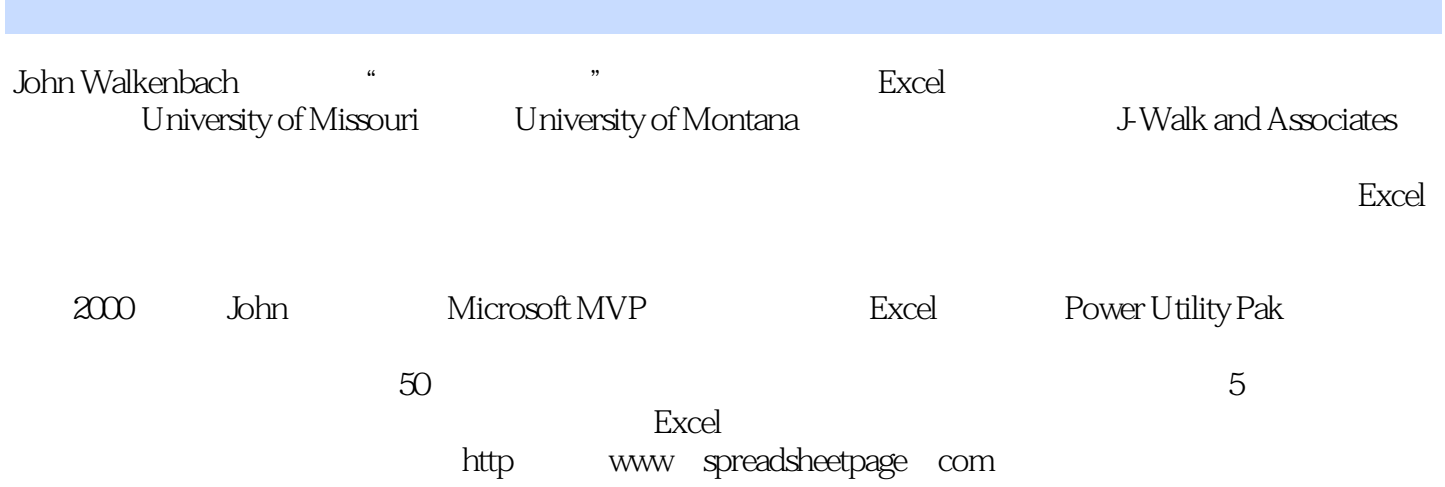

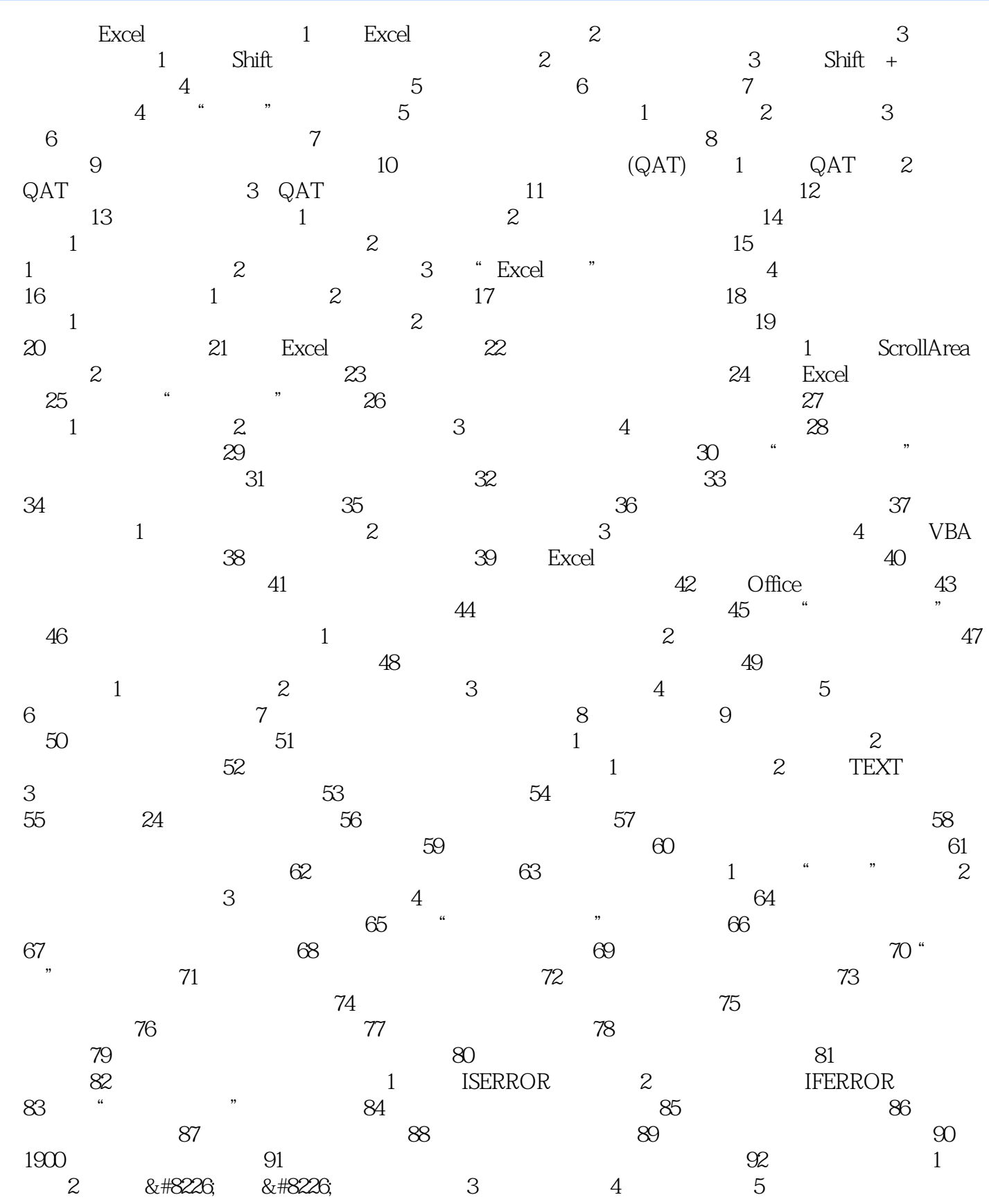

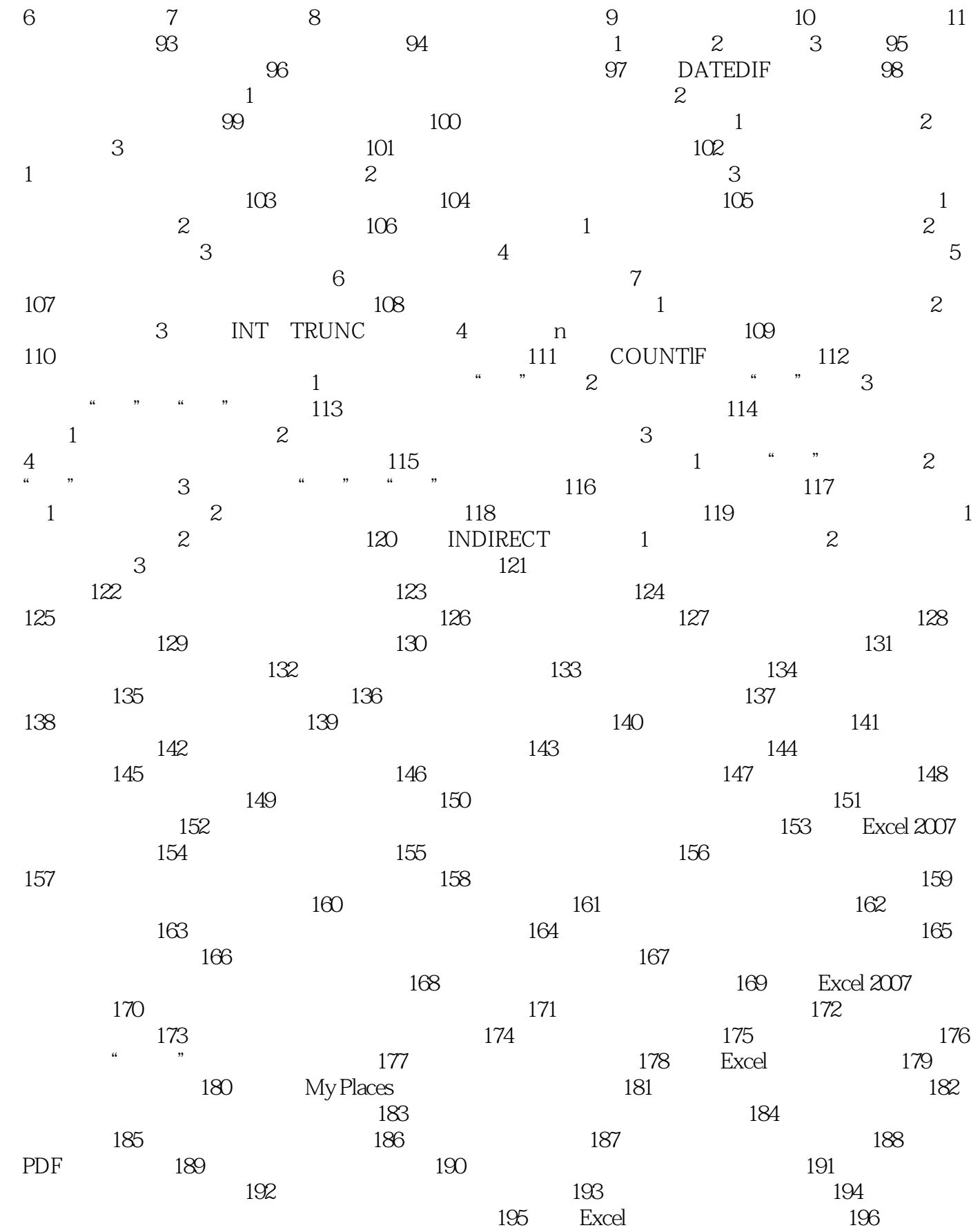

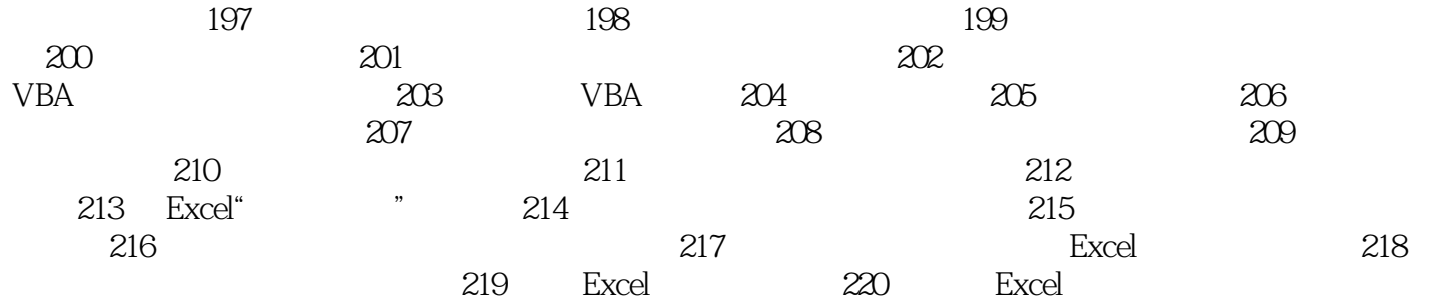

#### $<<$  Excel 2007

## 插图:很多Excel用户都认为选取单元格区域的唯一方法就是用鼠标在单元格上拖拉。 1. Shift Shift Shift PgDn PgUp<br>End  $\mathbb{E}$ nd $\mathbb{E}$ B4: B9 3.1 B4: B4 Shift End

R4:D4, Shift End<br>2,  $2.$ 

 $ctrl+A$ 

 $\rm Cutl+Shift+8$  $\kappa$  and  $\kappa$  , and  $\kappa$  , and  $\kappa$  , and  $\kappa$  , and  $\kappa$  , and  $\kappa$  , and  $\kappa$ 

 $Ctrl+A$  $\rm Ctrl+A$ 

*Page 8*

 $<<$  Excel 2007

Excel 2007<br>"Have a constant of the constant of the constant of the constant of the constant of the constant of the constant of the constant of the constant of the constant of the constant of the constant of the constant of  $\alpha$  and  $\beta$  and  $\beta$  克服7级嵌套限制等。  $\begin{array}{ccc}\n\cdot & \cdot & \cdot & \cdot \\
\cdot & \cdot & \cdot & \cdot \\
\cdot & \cdot & \cdot & \cdot\n\end{array}\n\xrightarrow{\text{fixed}}$ Excel Excel 2007  $CPU$ 

, tushu007.com

Excel John Walkenbach

" John Walkenbach

Excel

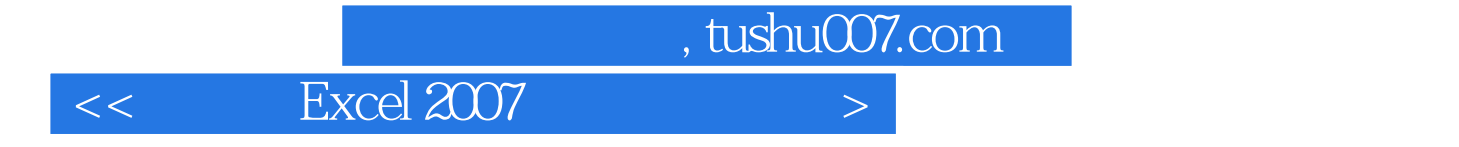

本站所提供下载的PDF图书仅提供预览和简介,请支持正版图书。

更多资源请访问:http://www.tushu007.com